# ${\bf Computação~Musical}$ – $3^{\textsf{O}}$  Exercício Programa Prof. Marcelo Queiroz – Data de entrega: 5/7/2011

Instruções: Este EP deve ser feito em DUPLAS. A ideia é que os dois alunos participem da construção de todo o EP, mas um aluno poderá se dedicar mais especificamente à parte A e o outro aluno à parte S. Estas duas partes estão fortemente relacionadas, embora seu desenvolvimento possa ser feito de forma independente.

# Phase Vocoder

### 1 Introdução

Neste EP iremos construir em Puredata um mecanismo conhecido como phase vocoder (PV), que permite codificar um arquivo de áudio como uma soma de osciladores senoidais com amplitude e frequência variáveis e, através desta descrição, ressintetizar o sinal original com modificações arbitrárias de andamento (velocidade de reprodução) e de altura musical (transposição).

Especificamente, o sinal de áudio  $x(t)$  da entrada será re-escrito, de forma aproximada, como

$$
x(t) \approx \sum_{k=1}^{K} a_k(t) * osc(f_k(t)),
$$

onde as funções  $a_1(t), \ldots, a_N(t)$  e  $f_1(t), \ldots, f_K(t)$  serão obtidas pela análise de  $x(t)$  em instantes amostrados  $t=0, \Delta_t, 2\Delta_t, \ldots, T\Delta_t$ . Após a obtenção desta codificação do sinal, sua ressíntese será feita pela expressão

$$
y(t) = \sum_{k=1}^{K} a_k(\alpha t) * osc(\beta f_k(\alpha t)),
$$

onde  $\alpha$  é um fator de escala temporal ( $\alpha = 1$  corresponde à velocidade de reprodução original) e  $\beta$  é um fator de transposição da altura musical ( $\beta = 1$  é a altura musical original).

As etapas de análise (A) e síntese (S) não serão síncronas (para permitir reconstruções mais rápidas do que o sinal original, com  $\alpha > 1$ ), e usarão ferramentas matemáticas e computacionais diferentes. Estas duas etapas serão discutidas em detalhe nas seções a seguir, inicialmente através de uma exposição teórica, e em seguida através dos detalhes relativos à implementação em Puredata.

### 2 Análise usando FFT

A transformada rápida de Fourier é um algoritmo que permite a representação de *janelas* de N amostras do sinal como uma soma de sen´oides harmonicamente relacionadas. Vamos discutir a FFT aqui sob uma perspectiva instrumental, ou seja, em relação ao que é necessário saber para utilizar a saída de uma FFT pronta, como aquela fornecida pelo objeto rfft~ do Pd.

Uma janela  $(x_0, x_1, \ldots, x_{N-1})$  pode ser interpretada como um período de um sinal periódico; de acordo com esta interpretação, este fragmento de duração  $\frac{N}{R}$  seg (aqui  $R$  é a taxa de amostragem) pode ser representado de maneira perfeita por uma família de senóides com frequências  $0, f_0, 2f_0, \ldots$ , onde  $f_0 =$  $\frac{R}{N}$  Hz corresponde a um período fundamental igual à duração da janela. Pela discretização do sinal, qualquer frequência da forma  $k f_0$  acima da frequência de Nyquist  $\left(\frac{R}{2}\right)$ 2 ) sofreria rebatimento e seria idêntica

a uma outra frequência menor, de onde vemos que basta a coleção finita de senóides com frequências  $0, f_0, 2f_0, \ldots, \frac{N}{2}$  $\frac{N}{2}f_0$  para representar a janela original.

A FFT desta janela de N pontos pode ser usada para obter as amplitudes e as fases iniciais destas senóides. Cada valor produzido pela FFT é um número complexo cuja magnitude representa a amplitude de uma senóide, e cuja fase representa a fase inicial desta senóide na janela em questão. Por construção, a FFT representa cada senóide real como a soma de duas senóides complexas, cada uma delas recebendo N  $\frac{N}{2}$  vezes a amplitude da senóide original. Isso é verdade para todas as frequências entre  $f_0$  e  $\left(\frac{N}{2}-1\right)f_0$ ; as frequências 0 Hz e  $\frac{N}{2} f_0 = \frac{R}{2}$  Hz são exceções, mas elas não serão usadas no PV.

Nosso objetivo no PV é obter uma representação de *amplitudes* e frequências variáveis para uma coleção de osciladores, porém o resultado da FFT são amplitudes e fases correspondentes às frequências fixas  $0, f_0, 2f_0, \ldots, \frac{N}{2}$  $\frac{N}{2}f_0$ , cujos períodos estão associados ao tamanho da janela de análise. Para poder representar o sinal da forma que queremos, é preciso traduzir de formas diferentes as amplitudes e as frequências resultantes do cálculo da FFT de cada janela. Em relação às amplitudes, podemos adotar o princípio de que, para cada janela, a amplitude do k-ésimo oscilador na representação do phase vocoder corresponde a  $\frac{2}{N}$  vezes a magnitude do k-ésimo valor da FFT. Em relação às fases e frequências, a tradução se dá pela forma como a FFT representa frequências *diferentes* daquelas usadas na análise.

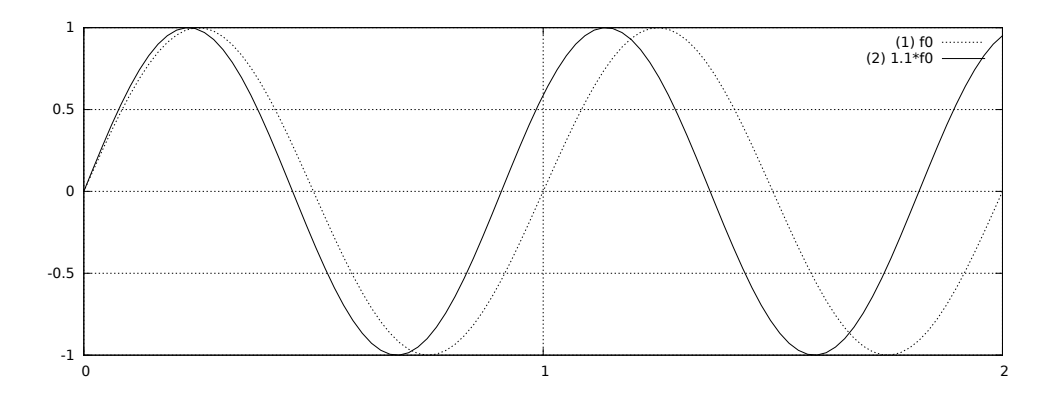

<span id="page-1-0"></span>Figura 1: Representação de duas janelas consecutivas e dois sinais senoidais com frequências distintas: (1)  $f_0$ , a frequência fundamental da análise da FFT; e (2) 1.1 $f_0$ , que será representado pelo primeiro oscilador do PV como uma variação em relação à frequência de oscilação  $f_0$ .

Para entender a relação entre a variação de fase inicial de um certo sinal e a possibilidade de represen-tação deste sinal como uma variação de uma frequência de análise, considere o sinal senoidal da figura [1,](#page-1-0) com frequência 1.1 $f_0$ , próxima da frequência de análise  $f_0$ . Na primeira janela, a fase inicial é 0, enquanto que na segunda janela a fase inicial é  $\frac{2\pi}{10}$ , pois o sinal já percorreu 10% da sua segunda volta pelo ciclo trigonométrico na janela anterior. Este acúmulo de fase caracteriza a diferença entre a frequência real do sinal  $(1.1f_0)$  e a frequência de análise usada pela FFT  $(f_0)$ .

Desta forma, é possível utilizar a diferença de fase inicial de uma mesma frequência de análise em duas janelas consecutivas para estimar a frequência de uma componente real do sinal localizada naquelas janelas. Podemos estimar a frequência real do k-ésimo oscilador a partir da variação de fase inicial  $\Delta_{\phi}(k)$ entre duas janelas sucessivas. Considerando que a distância entre os inícios de duas janelas sucessivas é de  $\Delta_t = \frac{N}{MR}$  seg (com  $M \ge 1$  para permitir sobreposição de janelas), a frequência real do k-ésimo oscilador será

$$
f(k) = \left(\frac{M\Delta_{\phi}(k)}{2\pi} + k\right) f_0.
$$

Em relação ao exemplo da figura, temos  $k = 1$  (associado à frequência da janela),  $M = 1$  (pois as janelas não têm sobreposição) e  $\Delta_{\phi}(k) = \frac{2\pi}{10}$ , de onde  $f(k) = 1.1f_0$ . Esta correção da frequência do k-ésimo oscilador em relação à frequência de análise  $k f_0$  sempre produzirá um valor entre  $\left(k - \frac{1}{2}\right)$ 2  $\int f_0 e (k + \frac{1}{2})$ 2  $f_0$ , desde que a variação  $M\Delta_{\phi}(k)$  seja computada de forma a recair no intervalo  $[-\pi, +\pi]$  (somando ou subtraindo  $2\pi$ , se necessário).

Podemos, portanto, produzir amplitudes e frequências para uma coleção de  $\frac{K}{N} = \frac{N}{2} - 1$  osciladores, uma vez para cada janela de análise do sinal da entrada, ou seja, a cada  $\Delta_t = \frac{N}{MR}$  seg. Na seção [4](#page-3-0) serão fornecidas dicas sobre a implementação deste processo em um patch Pd.

#### 3 Síntese usando osciladores por consulta a tabela

Nesta seção veremos como podemos usar um conjunto de osciladores que lêem todos uma mesma tabela SENO, contendo uma discretização de um período completo da função  $sen(x)$  usando S amostras, para computar um sinal de áudio, amostrado a  $R$  Hz, que corresponde à expressão

$$
y(t) = \sum_{k=1}^{K} a_k(\alpha t) * osc(\beta f_k(\alpha t)),
$$

onde os parâmetros  $a_k$  e  $f_k$  são fornecidos em intervalos de tempo regulares  $t = 0, \Delta_t, 2\Delta_t, \ldots, T\Delta_t$ .

Considere o primeiro oscilador, definido pela expressão  $a_1(\alpha t) * osc(\beta f_1(\alpha t))$ . Para simplificar a discussão, vamos considerar a produção de  $L = \frac{N}{\alpha M}$  amostras (arredondando L se necessário), correspondentes ao intervalo de tempo  $t \in \left[\frac{j\Delta_t}{\alpha}\right]$  $\frac{\Delta_t}{\alpha}, \frac{(j+1)\Delta_t}{\alpha}$ α |, e indexando estas amostras de 0 a  $L − 1$ .

Para que este oscilador não produza descontinuidades audíveis, todos os valores de amplitude devem ser interpolados; especificamente, vamos definir

$$
a_1(n) = (1 - \lambda(n))a_1(j\Delta_t) + \lambda(n)a_1((j+1)\Delta_t),
$$

onde  $\lambda(n) = \frac{n}{L}$ . A frequência será mantida constante neste intervalo, ou seja,  $\beta f_1(n) = \beta f_1(j\Delta_t) = \beta f_1$ , e ela define a velocidade de varredura da tabela para este oscilador neste intervalo temporal, através da expressão

$$
\Delta_1 = \beta f_1 \frac{S}{R}.
$$

O valor do oscilador na amostra n será portanto SENO $[I_1 + n\Delta_1 \mod S]$ , onde  $I_1$  é o índice inicial de leitura deste oscilador, e mod S representa o acesso circular do vetor. Todas as leituras serão feitas usando interpolação cúbica (de 4 pontos); especificamente, para acessar o vetor SENO numa posição fracionária  $x \in [0, S)$  define-se os 4 pontos adjacentes  $x_0, x_1 = [x], x_2, x_3$  (todos mod S) e usa-se a expressão

$$
-\frac{y(y-1)(y-2)}{6}\text{SENO}[x_0] + \frac{(y+1)(y-1)(y-2)}{2}\text{SENO}[x_1] -\frac{(y+1)y(y-2)}{2}\text{SENO}[x_2] + \frac{(y+1)y(y-1)}{6}\text{SENO}[x_3]
$$

onde  $y = x - |x|$ .

Observe que o conjunto de índices iniciais  $I_1, \ldots, I_K$  também é importante para garantir a continuidade dos K osciladores nas transições entre segmentos temporais. No início do processo, podemos definir  $I_i$ 0, ∀j. Ao final do processamento de um intervalo temporal, temos que definir os novos índices iniciais do pr´oximo intervalo como

$$
I'_j = I_j + L\Delta_j \text{ mod } S.
$$

A seção [5](#page-4-0) detalhará a construção de um *external* para Pd para realizar a ressíntese do phase vocoder.

### <span id="page-3-0"></span>4 Especificação da Parte A

A etapa de análise e construção da representação do sinal através dos parâmetros do PV será feita obrigatoriamente combinando objetos prontos do Pd, além de um objeto auxiliar fprintf<sup>\*</sup> para escrever valores em arquivos texto. Especificamente, construiremos um *patch* Pd com um único *inlet* capaz de processar as seguintes mensagens:

- window N: define o tamanho (potência de 2) da janela de análise, em amostras; considere como valor default  $N = 2048$ , assim esta mensagem não será de uso obrigatório;
- overlap M: define o fator (potência de 2) de sobreposição de janelas; considere como valor default  $M = 2$ , assim esta mensagem não será de uso obrigatório;
- input arquivo.wav: define o arquivo a ser analisado (parâmetro obrigatório);
- output arquivo.txt: define onde escrever o resultado da análise (parâmetro obrigatório); este arquivo conterá os valores  $N$  e  $M$  na primeira linha, e depois uma sequência de linhas com  $K = \frac{N}{2}-1$ valores cada,  $K$  valores de amplitude nas linhas pares e  $K$  valores de frequência nas linhas ímpares;
- start: inicia o processo de análise.

Seu patch deverá:

- cuidar da inicialização das estruturas de dados necessárias para a análise;
- processar as mensagens de inicialização, recebendo os parâmetros  $N \in M$  que definem a análise e os nomes dos arquivos de entrada e saída; definir no Pd a blocagem do sinal em janelas de N amostras com sobreposição M; abrir o arquivo de saída e escrever os parâmetros  $N \in M$ ;
- iniciar o processamento de áudio e alimentá-lo com o conteúdo do arquivo de entrada; analisar o sinal através da FFT, computando os valores de amplitude e frequência para cada janela, e escrevendo-os na saída; desligar o processamento de áudio e gravar o resultado da análise em um arquivo texto.

O cálculo das magnitudes dos valores produzidos pelo objeto rfft~ é feito pela expressão  $\sqrt{a^2 + b^2}$ , onde a e b são as partes real e imaginária da FFT. Use o objeto atan2<sup> $\sim$ </sup> para extrair as fases. O cálculo das frequências dependerá da comparação da janela atual com a análise da janela anterior; não se esqueça que as diferenças de fase precisam ser trazidas para o intervalo  $[-\frac{\pi}{M}]$  $\frac{\pi}{M}$ ,  $+\frac{\pi}{M}$  $\frac{\pi}{M}$ . Você precisará definir o tamanho do bloco de análise e o fator de sobreposição de janelas no seu patch, o que pode ser feito com o objeto block<sup>\*</sup>. O controle do processamento de áudio pode ser feito tanto com o objeto switch<sup>\*</sup> quanto com as mensagens pd dsp 1 e pd dsp 0.

Para escrever valores produzidos pela análise em um arquivo texto, use o objeto fiprintf<sup>\*</sup>, que foi implementado como um external. Este objeto receberá dois sinais, um contendo as amplitudes e o outro as frequências, e escreverá em um arquivo texto uma linha com K amplitudes e outra linha com K frequências, a cada janela de análise. O arquivo f**printf**~help.pd deve ajudá-lo a entender o uso deste objeto; o c´odigo-fonte tamb´em est´a dispon´ıvel, para quem tiver interesse em saber como ele foi feito.

Para ajudá-lo nesta parte, consulte o patch I07 da documentação do Pd; este patch implementa um phase vocoder ligeiramente diferente do nosso, pois a ress´ıntese usa FFT e s´ıntese granular, mas a parte de análise (subpatch fft-analysis) é similar (embora a nossa seja bem mais simples).

## <span id="page-4-0"></span>5 Especificação da Parte S

A etapa de ressíntese do phase vocoder será feita obrigatoriamente por um objeto criado através de um external em C para Pd. Este external deverá receber, através do primeiro *inlet*, o nome do arquivo texto com o resultado da análise (pela mensagem open arquivo.txt) e um disparo (bang) para dar início à ressíntese propriamente dita. Através do segundo e terceiro *inlets* o objeto receberá os parâmetros  $\alpha$ e β correspondentes às modificações de tempo e frequência pretendidas. Uma característica importante deste external é o fato de que ele deve aceitar modificações dos parâmetros  $\alpha \in \beta$  também após o início do processamento; concretamente, devemos oferecer ao usu´ario a possibilidade de controlar estes dois parâmetros em tempo-real, por exemplo conectando *sliders* aos inlets correspondentes.

Para simplificar a implementação, vamos sincronizar a atualização dos parâmetros  $\alpha \in \beta$  com o início dos segmentos temporais correspondentes aos valores lidos do arquivo de entrada. Especificamente, ao receber uma atualização de  $\alpha$  ou  $\beta$ , o inlet correspondente deverá armazenar este valor numa variável auxiliar; ao terminar o processamento de um segmento temporal, o código se encarregará de transferir os valores pendentes de  $\alpha$  e  $\beta$  para as variáveis que serão usadas de fato na geração do sinal no próximo segmento.

Em relação à construção de um external em Pd, o código é escrito em C, usando definições do arquivo m\_pd.h; a estrutura do external é inspirada no paradigma POO, e requer a definição das seguintes funções:

- setup inicialização da classe, onde são definidos parâmetros globais de todos os objetos daquele tipo (como o nome das funções chamadas para processar cada inlet);
- new inicialização do objeto, incluindo a criação de inlets e outlets, e definição de valores iniciais para os atributos (variáveis locais) do objeto;
- bang/float/symbol/anything funções que processam cada inlet, de acordo com o tipo do valor recebido;

dsp coloca a função de processamento de áudio na lista do escalonador do Pd; e

perform chamada a cada ciclo de processamento de ´audio do Pd para processar os sinais de ´audio de entrada e saída.

Você pode construir o seu external a partir do template de exemplo chamado fileosc<sup>o</sup>. Este objeto lê um arquivo com uma lista de frequências e durações (em número de amostras), e produz a saída de um oscilador senoidal por consulta a tabela que segue uma pseudo-partitura definida por um arquivo texto de entrada, contendo pares de valores de frequência (em Hz) e duração (em amostras). Boa parte do que você deve fazer na parte S já está resolvido neste patch. Fica faltando considerar a soma de K osciladores, o tratamento das amplitudes e o tratamento dos parâmetros  $\alpha$  e  $\beta$ . Você encontrará mais informações sobre externals no tutorial disponível neste endereço.

Observação importante: Todos os trabalhos devem ser entregues pelo PACA. Cada dupla deverá entregar um arquivo .tar ou .zip contendo o patch Pd correspondente à parte A e o código em C correspondente `a parte S. N˜ao entregue arquivos compilados ou exemplos de ´audio ou an´alise.

#### Bom Trabalho!